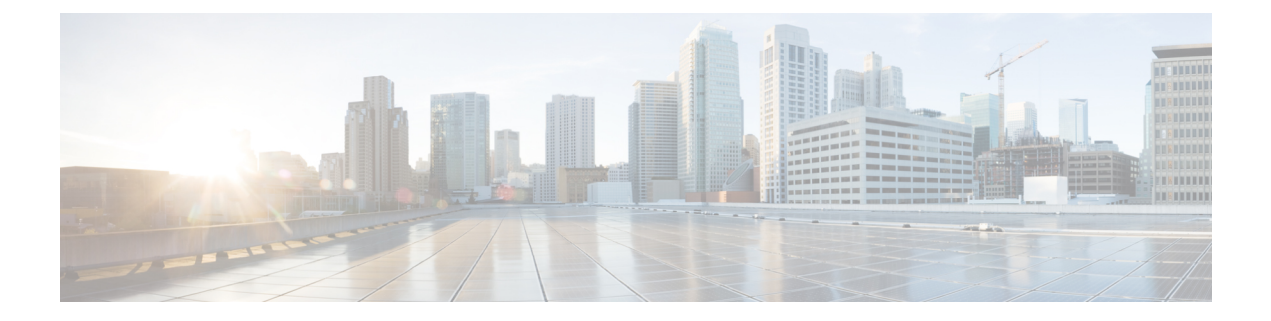

## **Configuring Sx Demux for CUPS**

• [Configuring](#page-0-0) Instance Type for Sx Demux , on page 1

## <span id="page-0-0"></span>**Configuring Instance Type for Sx Demux**

Use the following commands to configure the instance type for which the Sx service with Sx Demux is used under Sx Service Configuration Mode.

## **configure**

**context** *context\_name*

```
sx-service service_name
[ no ] instance-type { controlplane | userplane }
end
```
## **NOTES**:

- **no** : Disables the command.
- **controlplane**: Configures Sx service with Demux on the Control-Plane instance.
- **userplane**: Configures Sx service with Demux on the User-Plane instance.
- Only one instance type can be configured at a given time.
- By default, this command is disabled.

I